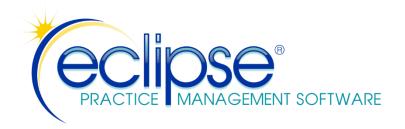

# **ECLIPSE CSV Import/Export Specifications**

This document targets computer professionals. If you're using the ECLIPSE interface directly, please refer to the relevant Knowledge Base article for simple instructions to export data via the ECLIPSE menus.

THE INFORMATION PROVIDED BELOW IS PROPRIETARY TO MPN SOFTWARE SYSTEMS. IT IS BEING PROVIDED "AS IS". ALL INFORMATION IN THIS DOCUMENT IS SUBJECT TO CHANGE WITHOUT NOTICE.

THIS DOCUMENT ASSUMES FAMILIARITY WITH THE UNDERLYING CONCEPTS. IT IS NOT PART OF ANY SUPPORT CONTRACT THAT COVERS YOUR ECLIPSE SOFTWARE. THE ACCURACY OF ANY RESULTS YOU OBTAIN IS ENTIRELY YOUR RESPONSIBILITY.

TECHNICAL QUESTIONS WITH REGARD TO IMPLEMENTATION AND TROUBLESHOOTING ARE CONSIDERED BILLABLE AT OUR STANDARD HOURLY RATE.

Last Revised 9/2023

Please direct any questions with regard to these specifications to:

MPN Software Systems, Inc.

Via email: <a href="mailto:ProgrammingSpecifications@mpnsoft.com">ProgrammingSpecifications@mpnsoft.com</a></a>
Via Ticketing System: <a href="https://eclipse.supportsystem.com/">https://eclipse.supportsystem.com/</a>

## Before we discuss Registered Window Messages & DDE...

... let's discuss ODBC. *You can directly access the entire ECLIPSE database with an inexpensive ODBC driver*. 99% of all data can be read — and a small percentage of data can be written — directly through this driver. The 24 page ECLIPSE ODBC file layout document is available separately upon request.

#### Introduction

You can create a "seamless" or one-step data transfer process (or provide both) between your application and ECLIPSE. This allows your application to retrieve patient information as it's added to (or modified by) ECLIPSE... print S.O.A.P. notes simultaneously as bills are generated in ECLIPSE ... transfer patient charges to ECLIPSE, etc.

It's possible to extend the specifications below. If they do not meet your needs, please address your requests via mail, e-mail, or fax to MPN Software Systems.

#### **Technical Overview**

- Data can be transferred from ECLIPSE via comma/quote delimited ASCII files.
- Data can be transferred *to* ECLIPSE via comma delimited ASCII files. Quotes are optional (and recommended for data integrity).
- After data is *exported*, ECLIPSE broadcasts a DDE notification message (WM\_DDE\_INITIATE) which can be intercepted by your application. *You do not need to implement a full DDE interface and can use a Registered Windows message as a simple alternative to send & receive notifications. 2009 Update:* 
  - Some copies of some [newer] Windows versions seem to "hang" when a DDE message is posted. Within ECLIPSE, select either Workstation or System from the File | Utilities | Configuration menu. Check the list based checkbox labeled DDE: Suppress DDE broadcast messages during export. ECLIPSE will now send a different message (as defined below) using the same specifications. In order to intercept this message in your application:
    - ✓ Create a global variable to hold an unsigned integer.
    - ✓ Use the **RegisterWindowsMessage**() API function to register a message for the string **ECLIPSE IPC** as follows (this may vary in your environment: glb uIPCMessage = RegisterWindowMessage("ECLIPSE IPC");
    - ✓ Intercept this message and handle it in the same manner as WM\_DDE\_INITIATE.
- ECLIPSE can accept a **WM\_DDE\_INITIATE** message to start *importing* services from a file (the user can also initiate this process from the ECLIPSE **F**ile | Data **Import** submenu).
- In general, all files (import & export) are placed in the d:\MPN directory on the enduser's system, where d= drive letter. However, if the end-user has a *multi-directory* version of ECLIPSE, files are automatically placed/retrieved in/from the *current* data sub-directory of MPN. All data sub-directories end in the extension FAC. Thus the MPN directory may have a sub-directory named (for example) OFFICE2.FAC, where the full path name is d:\MPN\OFFICE2.FAC. Note that sub-directory names are selected by the end-user and must be less than or equal to 8 characters in length. The FAC extension is added automatically by ECLIPSE.
- When exporting data to ECLIPSE, create the file if it doesn't exist. Then, append new data to the end of the file.
- Ideally, an instance of your application & ECLIPSE should be running on the same local copy of Windows (if on a network).
- String data fields imported into ECLIPSE (e.g. comments) may have a maximum length specified. Data that exceeds the specifications may cause problems during import.

#### ASCII (CSV) Files

In a typical comma-delimited (separated) ASCII text file, data fields are separated by commas and records are separated by a carriage-return/line-feed combination:

. . .

11, John, Smith, 151 Main St., Orlando, FL, 94616

```
12, Jane, Doe, 17 Washington Ave., Orlando, FL, 94616
```

. . .

The same data can also be represented as follows:

```
. . .
```

```
"11","John","Smith","151 Main St.","Orlando","FL","94616"
```

...

The second method is more reliable since commas may appear in the data and potentially misalign the parse. ECLIPSE imports *both* types of ASCII. *ECLIPSE exports* comma/quote delimited text – and sometimes embeds xml for repeating data..

#### DDE & Registered Message Format

Refer to your Windows function reference for a discussion about sending and receiving Windows messages, DDE, and parameters used for the SendMessage function.

Both the wm\_DDE\_Initiate and registered messages require a wParam and lParam. Since ECLIPSE is not actually initiating a DDE session, the wParam value is not important. The value of lParam contains the ECLIPSE application and topic ID's.

The ECLIPSE application ID value is always \$F0 hex (240 decimal). The topic ID value will be one of the following:

```
To export patients: 0x01 (1 decimal).
To export bills: 0x04 (4 decimal).
To export appointment arrivals: 0x08 (8 decimal)
To export completed appointments: 0x10 (16 decimal)
To import charges: 0x20 (32 decimal).
To import documents 0x40 (64 decimal)
To import EHR data: 0x80 (128 decimal)
```

The following message (for example) would be broadcast to all applications by ECLIPSE following export of new patient data:

```
SendMessage(HWND(-1), WM_DDE_INITIATE, hWindow, MakeLong(0xF0, 0x01));
Or
SendMessage(HWND(-1), glb uIPCMessage, hWindow, MakeLong(0xF0, 0x01));
```

Your application can intercept this message and make response decisions based on the application and topic ID's.

# **Exporting Appointment Arrival/Completion Information**

Once configured via the System Configuration Dialog, ECLIPSE exports arrivals data to **ARRIVED.EXP** each time an appointment is marked as arrived in the ECLIPSE database. ECLIPSE always *appends* new data to the file. Completed appointments are

<sup>&</sup>quot;12", "Jane", "Doe", "17 Washington Ave.", "Orlando", "FL", "94616"

exported to **COMPLETED.EXP** when as services are added. ECLIPSE automatically marks appointments as completed during this operation.

### **Exporting Patient Information**

Once configured via the System Configuration Dialog, ECLIPSE exports patient data to **PATIENTS.EXP** each time a new patient is added to the ECLIPSE database. ECLIPSE always *appends* new data to the file.

*Modified* data can also be exported after configuring the System Configuration Dialog, ECLIPSE exports patient data to **PATIENTMOD.EXP** each time modified patient data is saved. ECLIPSE always *appends* new data to the file.

Once you read the data, it is your application's responsibility to erase the file. You can allow users to import the file via menu selection or by responding to the ECLIPSE DDE notification. *History data* – *which includes repeating segments* (e.g. multiple medications) is embedded within the csv data as xml.

#### From the ECLIPSE menu:

- Export all patients: Typically, you may want to acquire all data from an existing ECLIPSE database the first time someone uses your product. The ECLIPSE CSV Format option on the File | Data Import / Export | Export menu will export all patient data in the requisite format. The user will be prompted to Export data separately for each case?
- Export the selected patient: From a patient's **Ledger** tab, select the **Print** button. Select the **Other** tab from the popup dialog & choose **Export to ECLIPSE CSV** format.

## **Exporting Service Dates**

Once configured via the System Configuration Dialog, ECLIPSE exports the service dates and CPT code data to **BILLS.EXP** under the following two conditions:

- a bill (or copy of a bill) is generated and...
- the user has checked the "*Print S.O.A.P Notes*" checkbox in the billing dialog. ECLIPSE always *appends* new data to the file. Once you read the data, it is your application's responsibility to erase the file. You can allow users to import via menu selection or by responding to the ECLIPSE DDE notification. If the user is printing a "run" of bills (i.e. more than one bill at a time), the DDE notification takes place at the end of the run.

## **Importing Charges**

ECLIPSE can import charges from **CHARGES.IMP** or **CHARGES2.IMP** upon either DDE notification or user selection from the **F**ile | Data **I**mport menu in ECLIPSE. The charges2.imp format is newer and includes more information. Once an import is initiated via either DDE or menu selection, ECLIPSE checks for charges.imp first. If this file is not found, ECLIPSE attempts to read charges2.imp automatically.

## **Importing Documents**

ECLIPSE can import documents from **DOCUMENTS.IMP** upon either DDE notification or user selection from the **F**ile | Data **I**mport menu in ECLIPSE. You can allow users to import via menu selection or by responding to the ECLIPSE DDE notification.

## Importing EHR data

ECLIPSE can import a variety of data from **EHR.IMP** including vitals, lab work, medications, problem lists, allergies, immunizations, major illnesses & surgeries, social history, family history, occupational history, in a single file. Each record is identified by the value in field 3, which determines the type of the remaining fields to be imported. ECLIPSE always *appends* new data to the file. Once you read the data, it is your application's responsibility to erase the file. You can allow users to import via menu selection or by responding to the ECLIPSE DDE notification.

#### General Data Notes

- 1. In ECLIPSE, an 8 character *numeric only* field is used as the primary key for each patient record. This field will always be the first field of each record in a transfer file.
- 2. Dates are transferred as "mm/dd/yyyy". Note the use of a 4 digit year.
- 3. States must be abbreviated and no more than two characters in length. For example "FL" is acceptable. "F.L." is not.
- 4. It is up to the user to ensure that data in both applications match. For example, if ECLIPSE tries to import service "99212" for patient Jane Doe, #151 from your application, ECLIPSE expects that both the patient & service translate directly to information in the ECLIPSE database.
- 5. ECLIPSE can maintain multiple cases (e.g. Worker's Comp & Major Medical) under one patient ID#. If your application cannot handle cases in this manner, always default case #'s to 0 or 1 when exporting data to ECLIPSE. Note that the end user must then be made aware that he/she should confine patients to one case in order to utilize the interface.
- 6. Fields which contain doctor ID#'s refer to the numeric 0..9999 value which acts as a primary key for each physician in the ECLIPSE database. Since doctors may have secondary ID#'s that refer to their assigned facility, newer formats (such as charges2.imp) may also include an office ID in addition to the doctor ID. For *most* situations, this value can be left at 0. The office ID is required when this field is in use in order to differentiate between providers.
- 7. Fields labeled floating point accept numeric values with a decimal point (e.g. 100.23).

# Notes on Testing

- 1. In order to test your application, obtain a demo copy of ECLIPSE dated after 4/8/1996 (check the About Dialog). Call MPN Software Systems about configuration of ECLIPSE.
- 2. When troubleshooting DDE problems, use a program such as Microsoft's **Spy** to display messages for your application.

# **ARRIVED.EXP & COMPLETED.EXP** Formats

| Record | <u>Field</u>            | Additional Description                                                    |
|--------|-------------------------|---------------------------------------------------------------------------|
| 1      | Patient ID number       | Primary key to access patient                                             |
| 2      | Current case #          | Primary key (integer)                                                     |
| 3      | Date                    |                                                                           |
| 4      | Arrival/Completed* time |                                                                           |
| 5      | Doctor ID               | Integer: 09999. ECLIPSE ID# of doctor who performed this service (or 0).  |
| 6      | Office/Facility ID      | Integer: 09999. ECLIPSE ID# of office that performed this service (or 0). |

<sup>\*</sup> Time completed is not currently populated.

# PATIENTS.EXP & PATIENTMOD.EXP Format

| Record | <u>Field</u>               | Additional Description           |
|--------|----------------------------|----------------------------------|
| 1      | Patient number             | Primary key to access patient    |
| 2      | Title                      | Dr., Mr., Mrs., Ms.              |
| 3      | First name                 |                                  |
| 4      | Middle initial             |                                  |
| 5      | Last name                  |                                  |
| 6      | Address                    |                                  |
| 7      | City                       |                                  |
| 8      | State                      |                                  |
| 9      | Zip code                   |                                  |
| 10     | Home phone                 | Format: xxx-xxx-xxxx             |
| 11     | Alternate phone            | Format: xxx-xxx-xxxx             |
| 12     | Social security #          | Format: xxx-xx-xxxx              |
| 13     | Gender                     | Format: M or F                   |
| 14     | Date of birth              |                                  |
| 15     | Doctor ID#                 | Numeric doctor ID within ECLIPSE |
| 16     | Doctor's office name       |                                  |
| 17     | Doctor's first name        |                                  |
| 18     | Doctor's last name         |                                  |
| 19     | Doctor's suffix            | M.D., D.C., D.O., etc.           |
| 20     | Doctor's address           |                                  |
| 21     | Doctor's city              |                                  |
| 22     | Doctor's State             |                                  |
| 23     | Doctor's zip               |                                  |
| 24     | Doctor's phone             | Format: xxx-xxx-xxxx             |
| 25     | Doctor's social security#  | Format: xxx-xx-xxxx              |
| 26     | Doctor's employer ID       |                                  |
| 27     | Attorney ID#               | Numeric attorney ID in ECLIPSE   |
| 28     | Attorney's firm name       | ·                                |
| 29     | Attorney's first name      |                                  |
| 30     | Attorney's last name       |                                  |
| 31     | Attorney's address line 1  |                                  |
| 32     | Attorney's address line 2  |                                  |
| 33     | Attorney's phone           | Format: xxx-xxx-xxxx             |
| 34     | Date first consulted       | Format: mm/dd/yyyy               |
| 35     | First occurrence of injury | Format: mm/dd/yyyy               |
| 36     | Primary ICD code           | Example: 722.11                  |
| 37     | ICD 2                      | -                                |
| 38     | ICD 3                      |                                  |
| 39     | ICD 4                      |                                  |
| 40     | ICD5                       |                                  |
| 41     | ICD6                       |                                  |
| 42     | ICD7                       |                                  |
| 43     | ICD8                       |                                  |

| 44 | ICD9                            |                                    |
|----|---------------------------------|------------------------------------|
| 45 | ICD10                           |                                    |
| 46 | ICD11                           |                                    |
| 47 | ICD12                           |                                    |
| 48 | Work related injury?            | Format: Y or N                     |
| 49 | Auto accident?                  | Format: "A" = auto, "O" = other    |
| 50 | Date returned to work           | Format: mm/dd/yyyy                 |
| 51 | Disability start date           | Format: mm/dd/yyyy                 |
| 52 | Disability end date             | Format: mm/dd/yyyy                 |
| 53 | Partial disability start date   | Format: mm/dd/yyyy                 |
| 54 | Partial disability end date     | Format: mm/dd/yyyy                 |
| 55 | Insured first name              |                                    |
| 56 | Insured last name               |                                    |
| 57 | Insured address                 |                                    |
| 58 | Insured city                    |                                    |
| 59 | Insured State                   |                                    |
| 60 | Insured zip                     |                                    |
| 61 | Insured relationship to patient | Format: Self, Spouse, Child, Other |
| 62 | Insured Ins. Co. ID             | Numeric Ins. Co. ID# in ECLIPSE    |
| 63 | Ins. Co. name                   |                                    |
| 64 | Ins. Co. address line 1         |                                    |
| 65 | Ins. Co. address line 2         |                                    |
| 66 | Ins. Co. city                   |                                    |
| 67 | Ins. Co. State                  |                                    |
| 68 | Ins. Co. zip code               |                                    |
| 69 | Insured group number            |                                    |
| 70 | Insured policy number           |                                    |
| 71 | Insured deductible              |                                    |
| 72 | Billing referral ID#            |                                    |
| 73 | Billing referral title          |                                    |
| 74 | Billing referral first name     |                                    |
| 75 | Billing referral last name      |                                    |
| 76 | Billing referral phone          |                                    |
| 77 | Billing referral email          |                                    |
| 78 | Billing referral address        |                                    |
| 79 | Billing referral city           |                                    |
| 80 | Billing referral state          |                                    |
| 81 | Billing referral zip            |                                    |
| 82 | Current case #                  | Format: integer                    |
| 83 | Current case description        | <i>C</i>                           |
| 84 | Primary ICD description         | Example: congestive heart failure  |
| 85 | ICD 2 description               |                                    |
| 86 | ICD 3 description               |                                    |
| 87 | ICD 4 description               |                                    |
| 88 | Current condition ID#           | Condition associated with 77-79    |
| 89 | Office ID#                      | Corresponds w/field 15 (Doctor ID) |
|    |                                 | , ,                                |

| 90  | Cell phone                                                                                                    |
|-----|----------------------------------------------------------------------------------------------------|
| 91  | Email                                                                                                    |
| 92  | Nickname                                                                                                    |
| 93  | Ethnicity                                                                                                    |
| 94  | Primary language                                                                                                    |
| 95  | Race                                                                                                    |
| 96  | Problem List (Formatted as xml: < <b>Problems</b> >< <b>Item</b> > < <b>DateActive</b> />                           |
|     | <icd></icd> <problem></problem> )                                                                                   |
| 97  | Allergies (As xml: < <b>Allergies&gt; <item> <type></type> <allergy></allergy> </item></b>                          |
|     | )                                                                                                    |
| 98  | Immunizations (Formatted as xml: <immunizations> <item> <date></date></item></immunizations>                        |
|     | <vaccine></vaccine> <reaction></reaction> )                                                                         |
| 99  | Medications (Formatted as xml: <medications> <item> <brandname></brandname></item></medications>                    |
|     | <genericname></genericname> <dosage></dosage> <frequency></frequency> <dateactive></dateactive>                     |
|     | <discontinued></discontinued> )                                                                                     |
| 100 | Tests (Formatted as xml: <tests> <item> <date></date> <description></description></item></tests>                    |
|     | <resulttype></resulttype> <results></results> )                                                                     |
| 101 | Vitals (Formatted as xml: <b><vitals> <item> <date></date> <height></height></item></vitals></b>                    |
|     | <weight></weight> <smokingstatus></smokingstatus> <temperature></temperature> <respiration></respiration> <bp></bp> |
|     | <pulseleftresting></pulseleftresting> <pulseleftactive></pulseleftactive> <pulserightresting></pulserightresting>   |
|     | <pulserightactive></pulserightactive> )                                                                             |
|     |                                                                                                    |

# **BILLS.EXP** Format

| Record   | <u>Field</u>          | Additional Description              |
|----------|-----------------------|-------------------------------------|
| 1        | Patient ID number     | Primary key to access patient       |
| 2        | Current case #        | Primary key (integer)               |
| 3        | First name            |                                     |
| 4        | Middle initial        |                                     |
| 5        | Last name             |                                     |
| 6        | Billed ICD 1          | Primary ICD9-CM on bill*            |
| 7        | Billed ICD 2          | Secondary ICD9-CM on bill*          |
| 8        | Billed ICD 3          | Tertiary ICD9-CM on bill*           |
| 9        | Billed ICD 4          | Quaternary ICD9-CM on bill*         |
| 10       | Total Charge sets     | Charges for this record (CPT, etc.) |
| 11       | Date of service       |                                     |
| 12       | CPT code & modifier   |                                     |
| 13       | Office ID#            | Integer: 09999. ECLIPSE ID# of      |
|          |                       | office that performed this service  |
|          |                       | (or 0).                             |
| 14       | Doctor ID#            | Integer: 09999. ECLIPSE ID# of      |
|          |                       | doctor who performed this service   |
|          |                       | (or 0).                             |
| 15       | Service ICD 1         | Primary ICD9-CM code*               |
| 16       | Service ICD 2         | Secondary ICD9-CM code*             |
| 17       | Service ICD 3         | Tertiary ICD9-CM code*              |
| 18       | Service ICD 4         | Quaternary ICD9-CM code*            |
| 19       | Condition/Service ICD | Equiv. to CMS 1500 field 24E        |
| 20       | Units                 | Floating point                      |
| 21       | Amount                | Fee for this service                |
| 22       | Place Of Service      |                                     |
| 23       | Type Of Service       |                                     |
| 24       | Comments              |                                     |
| 25       | ANSI 837 Control#     |                                     |
| 26 thru? | repeat 11 thru 25     | Optionally repeat 11->25 for as     |
|          |                       | many services as exist on the bill. |
| last     | blank                 | This blank field signals ECLIPSE    |
|          |                       | that the record parse has been      |
|          |                       | completed.                          |
|          |                       |                                     |

| <b>BILLS.IN</b> | MP Format*          |                                                                                                    |
|-----------------|---------------------|----------------------------------------------------------------------------------------------------|
| 1               | Patient number      | Primary key to access patient                                                                                                    |
| 2               | Patient case#       | Integer: 0n. Identifies which case receives data when multiple cases exist for this patient. Enter a "0" if you do not assign cases. ECLIPSE will default to case 1. |
| 3               | Bill ID#            | Integer. For each patient, bills are assigned consecutive ID#'s starting at 1.                                                                                       |
| 4               | Condition ID#       | Integer. Assigned condition ID#                                                                                                    |
| 5               | Doctor ID           | Integer: 09999. ECLIPSE ID# of doctor who performed this service (or 0).                                                                                             |
| 6               | Office/Facility ID  | Integer: 09999. ECLIPSE ID# of office that performed this service (or 0).                                                                                            |
| 7               | Remarks             | Text. 78 characters max,                                                                                                    |
| 8               | Bill date           | Date bill was created                                                                                                    |
| 9               | From date           | First service date on bill                                                                                                    |
| 10              | To date             | Last service date on bill                                                                                                    |
| 11              | Settled?            | 0 or N indicates false                                                                                                    |
| 12              | EDI?                | 0 or N indicates false. Electronic?                                                                                                    |
| 13              | Fees                | Total fees for all services on bill                                                                                                    |
| 14              | Late Charges        | Total late charges                                                                                                    |
| 15              | Total Interest      | Total interest charges                                                                                                    |
| 16              | Sales tax           |                                                                                                    |
| 17              | Patient adjustments |                                                                                                    |
| 18              | Patient owes        |                                                                                                    |
| 19              | Patient payments    |                                                                                                    |
| 20              | Payer adjustments   |                                                                                                    |
| 21              | Payer owes          |                                                                                                    |
| 22              | Payer payments      |                                                                                                    |

<sup>\*</sup> This import can only be performed on a one-time basis when the bills.dat database is empty.

# **CHARGES.IMP** Format

| Record | <u>Field</u>   | Additional Description                 |
|--------|----------------|----------------------------------------|
| 1      | Patient number | Primary key to access patient          |
| 2      | Patient case#  | Integer: 0n. Identifies which case     |
|        |                | receives data when multiple cases      |
|        |                | exist for this patient. Enter a "0" if |
|        |                | you do not assign cases. ECLIPSE       |
|        |                | will default to case 1.                |
| 3      | Service date   | Date this service was performed        |
| 4      | Doctor ID      | Integer: 09999. ECLIPSE ID# of         |
|        |                | doctor who performed this service      |
|        |                | (or 0).                                |
| 5      | Office Code    | 9 character alphanumeric (user         |
|        |                | determined) primary key value          |
|        |                | which relates to a service in the      |
|        |                | ECLIPSE CPTCODES                       |
|        |                | database.                              |
| 6      | ICD 1          | Primary ICD9-CM diagnostic code*       |
| 7      | ICD 2          | Secondary ICD9-CM diagnostic code*     |
| 8      | ICD 3          | Tertiary ICD9-CM diagnostic code*      |
| 9      | ICD 4          | Quaternary ICD9-CM diagnostic          |
|        |                | code*                                  |
| 10     | Units          | Optional Units value: Floating         |
|        |                | point (defaults to current value in    |
|        |                | our CPT database if 0).                |
|        |                |                                        |

# **CHARGES2.IMP** Format

| Record | <u>Field</u>       | Additional Description                                                  |
|--------|--------------------|-------------------------------------------------------------------------|
| 1      | Patient number     | Primary key to access patient                                           |
| 2      | Patient case#      | Integer: 0n. Identifies which case                                      |
|        |                    | receives data when multiple cases                                       |
|        |                    | exist for this patient. Enter a "0" if                                  |
|        |                    | you do not assign cases. ECLIPSE                                        |
|        |                    | will default to case 1.                                                 |
| 3      | Service date       | Date this service was performed                                         |
| 4      | Doctor ID          | Integer: 09999. ECLIPSE ID# of                                          |
|        |                    | doctor who performed this service                                       |
|        |                    | (or 0). A value of -1 indicates: use                                    |
|        |                    | assigned values from patient case for                                   |
|        |                    | fields 4 & 5.                                                           |
| 5      | Office/Facility ID | Integer: 09999. ECLIPSE ID# of                                          |
|        |                    | office that performed this service                                      |
| _      |                    | (or 0).                                                                 |
| 6      | Procedure/CPT Code | 9 character alphanumeric primary                                        |
|        |                    | key value which corresponds to a                                        |
|        |                    | service in the ECLIPSE                                                  |
|        |                    | CPTCODES database. This value is                                        |
|        |                    | labeled Office Code on the ECLIPSE                                      |
| 7      | M 1'C'             | CPT dialog's <b>General</b> tab.                                        |
| 7      | Modifiers          | CPT modifiers (text) separated by                                       |
|        |                    | spaces. ECLIPSE can handle up to 15 characters here. This translates to |
|        |                    | a max of about 5 modifiers.                                             |
| 8      | ICD 1              | Primary ICD9-CM diagnostic code*                                        |
| 9      | ICD 2              | Secondary ICD9-CM diagnostic                                            |
|        | ICD 2              | code*                                                                   |
| 10     | ICD 3              | Tertiary ICD9-CM diagnostic code*                                       |
| 11     | ICD 4              | Quaternary ICD9-CM diagnostic                                           |
|        |                    | code*                                                                   |
| 12     | Units              | Optional Units value: Floating                                          |
|        |                    | point (defaults to current value in                                     |
|        |                    | our CPT database if 0)**.                                               |
| 13     | Amount             | <b>Optional</b> \$\$ fee for this service.                              |
|        |                    | This fee is generally retrieved from                                    |
|        |                    | the ECLIPSE database.                                                   |
| 14     | Place Of Service   | <b>Optional</b> P.O.S. for this service.                                |
|        |                    | The POS is generally retrieved from                                     |
|        |                    | the ECLIPSE database.                                                   |
| 15     | Type Of Service    | <b>Optional</b> T.O.S. for this service.                                |
|        |                    | The TOS is generally retrieved from                                     |
|        |                    | the ECLIPSE database.                                                   |

| 16 | Comments    |
|----|-------------|
| 17 | Facility ID |

**Optional** 34 character comment field **Optional** Integer: 0..9999. Facility ID# from ECLIPSE Facility (e.g. Hospital, Nursing Home & other treatment facilities) database.\*\*\*

- \* ICD codes imported with services are subject to the following constraints:
  - The end-user must have a *Plus* or *Advanced* version of *ECLIPSE*.
  - ICD's are applied directly to the service and are *not* added to the [current] permanent condition.

<sup>\*\*</sup> If the units value is *negative*, it will be converted to its absolute value. It will then be multiplied by either the fee stored in the CPT database or the Amount (ASCII field #13 above if the imported amount > 0.0). The result (total fee) is stored in the comments field for this service. The amount will be stored as \$0. This allows services that should not be billed to remain unbilled until the amount field is changed manually by the user.

## **DOCUMENTS.IMP** Format

| Record | <u>Field</u>                 | Additional Description                                                                                                    |
|--------|------------------------------|----------------------------------------------------------------------------------------------------|
| 1      | Patient number               | _                                                                                                    |
| 2      | Patient case#                | Integer: 0n. Identifies which case receives data when multiple cases exist for this patient. Enter a "0" if you do not assign cases. ECLIPSE will default to case 1. |
| 3      | Service date                 | Date of attached service or "0"                                                                                                    |
| 4      | Bill ID                      | Attached bill# or "0"                                                                                                    |
| 5      | Doctor ID                    | Integer: 09999. ECLIPSE ID# of doctor who performed this service (or 0).                                                                                             |
| 6      | Office/Facility ID           | Integer: 09999. ECLIPSE ID# of office that performed this service (or 0).                                                                                            |
| 7      | Document type (user-defined) | 20 characters                                                                                                    |
| 8      | Description                  | 75 character free-form comment                                                                                                    |
| 9      | Keywords                     | 69 character free-form for searches                                                                                                    |
| 10     | Pending Review               | "1" or "Y" if review is necessary                                                                                                    |
| 11     | Route to user                | If pending, next user ID or 0*                                                                                                    |
| 12     | Permission                   | See comments below**                                                                                                    |
| 13     | Document type (internal)     | See comments below***                                                                                                    |
| 14     | Import method                | See comments below****                                                                                                    |
| 15     | Document path                | Qualified path to file.****                                                                                                    |

<sup>\*</sup> Pending documents can be routed to a specific user in ECLIPSE for workflow. The user database employs numeric integer ID#'s starting at 0. Leave this value at 0 if not used.

#### \*\* Possible permission values include:

- **0** Standard permission
- 1 Only the current user (logged into ECLIPSE at the workstation where this import is initiated) has permission to *edit* this document.
- 2 Only the current user (logged into ECLIPSE at the workstation where this import is initiated) has permission to *access* this document.

#### \*\*\* Possible document type values include:

- 0 Native image includes all image types (e.g. bmp, gif, jpg, tga, etc.)
- 1 Scanned TIF image
- 2 PDF
- 3 Microsoft WORD document (doc)
- 4 XML format
- 5 RTF format
- 6 MPG video

- 7 AVI video
- 8 SOAP note text in RTF format
- 9 Microsoft WORD document (docx)
- 10 Excel document
- 13 CDA Document
- 19 DICOM (Single File Standard)

#### \*\*\*\* Possible import methods include:

- **0** Copy original document. Don't touch original.
- 1 Copy original document. Delete document after import.

\*\*\*\*\* A qualified file path can include a local or network path, but cannot contain a URL (i.e. an internet location outside the local network that requires ftp to copy the file to the local machine).

#### **Important Notes:**

- The **Import Method** (field 13) *must* be accurate and reflect one of the listed values. Inaccurate types will result in the end user's inability to use the imported file. *This information cannot be manually changed by the end user*.
- The file extension specified in field 14 (document path) *must* be accurate. Inaccurate file extensions may result in the end user's inability to use the imported file. *This information cannot be manually changed by the end user*.

# **EHR.IMP** Format

| Record | Field          | Additional Description                                                                                                    |
|--------|----------------|----------------------------------------------------------------------------------------------------|
| 1      | Patient Number | Primary key to access patient                                                                                                    |
| 2      | Patient case # | Integer: 0n. Identifies which case receives data when multiple cases exist for this patient. Enter a "0" if you do not assign cases. ECLIPSE will default to case 1.                                                                                                    |
| 3      | Type           | A numeric value as defined below. This field determines the fields which follow. All are defined in the separate tables that follow. Multiple types can coexist in the same file.  ALLERGY 100 FAMILYHISTORY 150 HOSPITALIZATION 200 ILLNESS 300 IMMUNIZATION 400 MEDICATION 500 OCCUPATIONALHISTORY 650 PHYSICAL 700 PROBLEMLIST 725 REPORTEDTESTS 760 SOCIALHISTORY 770 SURGERY 775 |

### **ALLERGY**

| Record | Field              | Description                  |
|--------|--------------------|------------------------------|
| 4      | Allergy type       | Numeric value: Environment 0 |
|        |                    | Food 1 Medication 2          |
| 5      | Description        | Text: 33 characters          |
| 6      | Inactive           | Format: Y or N               |
| 7      | Reaction           | Text: 53 characters          |
| 8      | Adverse event date | Date reaction occurred       |

#### **FAMILYHISTORY**

| Record | Field        | Description         |
|--------|--------------|---------------------|
| 4      | Relationship | Text: 30 characters |

|   |                | Ex: Maternal Grandmother |
|---|----------------|--------------------------|
| 5 | History        | Text: 80 characters      |
|   |                | Ex: kidney disease       |
| 6 | Deceased       | Format: Y or N           |
| 7 | Cause of death | Text: 30 characters      |
|   |                | Ex: vehicular homicide   |

### HOSPITALIZATION

| Record | Field       | Description                |
|--------|-------------|----------------------------|
| 4      | Date        | Text: 30 characters        |
|        |             | Approximate date           |
| 5      | Description | Text: 80 characters        |
|        |             | Reason for hospitalization |
| 6      | Hospital    | Text 80 characters         |

#### ILLNESS

| Record | Field              | Description         |
|--------|--------------------|---------------------|
| 4      | Date (approximate) | Text: 30 characters |
|        |                    | Approximate date    |
| 5      | Description        | Text: 80 characters |

## IMMUNIZATION

| Record | Field             | Description         |
|--------|-------------------|---------------------|
| 4      | Vaccine           | Text: 20 characters |
| 5      | Manufacturer      | Text: 30 characters |
| 6      | Lot               | Text: 20 characters |
| 7      | Type              | Text: 20 characters |
| 8      | Site              | Text: 20 characters |
| 9      | Reaction          | Text: 20 characters |
| 10     | Administered by   | Text: 35 characters |
| 11     | Date administered | Format: mm/dd/yyyy  |
| 12     | Amount            | Floating point      |
| 13     | Units             | Floating point      |
| 14     | CVX               | Text: 5 characters  |
| 15     | MVX               | Text: 5 characters  |

#### **MEDICATION**

| Record | Field        | Description         |
|--------|--------------|---------------------|
| 4      | Medication   | Text: 40 characters |
|        |              | (Ex: Cozaar)        |
| 5      | Dosage       | Text: 30 characters |
| 6      | Frequency    | Text: 30 characters |
| 7      | Strength     | Text: 15 characters |
| 8      | Route        | Text: 15 characters |
| 9      | Generic name | Text: 40 characters |

18

| 10 | Duration    | Text: 14 characters |
|----|-------------|---------------------|
| 11 | Quantity    | Text: 10 characters |
| 12 | Refills     | Text: characters    |
| 13 | Active date | Format: mm/dd/yyyy  |

## OCCUPATIONALHISTORY

| Record | Field                    | Description         |
|--------|--------------------------|---------------------|
| 4      | Start date (approximate) | Text: 30 characters |
|        |                          | Approximate date    |
| 5      | End date (approximate)   | Text: 30 characters |
|        |                          | Approximate date    |
| 6      | Occupation               | Text: 30 characters |
| 7      | Status                   | Text: 32 characters |

### **PHYSICAL**

| Record | Field                 | Description                  |
|--------|-----------------------|------------------------------|
| 4      | Date                  | Format: mm/dd/yyyy           |
| 5      | Temperature           | Floating point               |
| 6      | Height (feet)         | Integer                      |
| 7      | Height (remainder in  | Integer                      |
|        | inches)               |                              |
| 8      | Weight (pounds)       | Integer                      |
| 9      | Weight (remainder in  | Integer                      |
|        | ounces)               |                              |
| 10     | Blood pressure        | Integer                      |
|        | (left/systolic)       |                              |
| 11     | Blood pressure        | Integer                      |
|        | (left/diastolic)      |                              |
| 12     | Blood pressure        | Integer                      |
|        | (right/systolic)      |                              |
| 13     | Blood pressure        | Integer                      |
|        | (right/diastolic)     |                              |
| 14     | Pulse (left/resting)  | Integer                      |
| 15     | Pulse (left/active)   | Integer                      |
| 16     | Pulse (right/resting) | Integer                      |
| 17     | Pulse (right/active)  | Integer                      |
| 18     | Pulse origin          | Integer.                     |
|        |                       | Radial = $0$                 |
|        |                       | Carotid = 1                  |
| 19     | Respiration rate      | Integer                      |
| 20     | Smoking status        | Integer                      |
|        |                       | NEVER 0<br>CURRENT 1         |
|        |                       | FORMER 2                     |
|        |                       | DAILY 3                      |
|        |                       | OCCASIONAL 4 UNKNOWNSTATUS 5 |
|        |                       | ONTHIOMINING 2               |

|  | UNKNOWNSMOKER 6 |
|--|-----------------|
|  |                 |

#### **PROBLEMLIST**

| Record | Field               | Description         |
|--------|---------------------|---------------------|
| 4      | Onset date          | Format: mm/dd/yyyy  |
| 5      | ICD code            | Text: 10 characters |
| 6      | Problem description | Text: 50 characters |

**REPORTED TESTS (Laboratory Results)** 

| Record | Field               | Description            |
|--------|---------------------|------------------------|
| 4      | Date                | Text format mm/dd/yyyy |
| 5      | Description         | Text: 80 characters    |
| 6      | Results             | Text: 80 characters    |
| 7      | LOINC               | Text: 10 characters    |
| 8      | Abnormal flags      | Text: 2 characters     |
| 9      | Abnormal result     | Format: Y or N         |
| 10     | Reference range     | Text: 64 characters    |
| 11     | Lab's Order ID (HL7 | Text: 20 characters    |
|        | ORC)                |                        |

#### Lab Test (HL7) notes:

- Use the 1<sup>st</sup> character in the **Abnormal Flags** HL7 string (e.g. "A") to determine whether the value of **Abnormal Result** should be Yes/No.
- ECLIPSE imports HL7 NTE comment information as follows: insert the text "Comment" into the **Description** field & place the comment itself (NTE-3) into the **Results** field.
- The **Description** field is for the test description (e.g. Glucose) and generally corresponds to OBX-3 info along with the LOINC identifier.

#### SOCIALHISTORY

| Record | Field          | Description          |
|--------|----------------|----------------------|
| 1      | Marital Status | Single 0             |
|        |                | Married 1            |
|        |                | Widowed 2            |
|        |                | Divorced 3           |
| 2      | Smoking status | Integer              |
|        |                | NEVER 0              |
|        |                | CURRENT 1            |
|        |                | FORMER 2             |
|        |                | DAILY 3              |
|        |                | OCCASIONAL 4         |
|        |                | UNKNOWNSTATUS 5      |
|        |                | UNKNOWNSMOKER 6      |
| 3      | Alcohol use    | Text: 30 characters  |
|        |                | (Ex: casual drinker) |
| 4      | Caffeine use   | Text: 30 characters  |
|        |                | (Ex: < 3 drinks/day) |
| 5      | Drug use       | Text: 30 characters  |

20

|   |            | Ex: recreational user)  |
|---|------------|-------------------------|
| 6 | Lives with | Text: 30 characters     |
|   |            | (Ex: lives with spouse) |
| 7 | Exercise   | Text: 30 characters     |
|   |            | (Ex: runs)              |

### **SURGERY**

| Record | Field       | Description         |
|--------|-------------|---------------------|
| 4      | Date        | Text: 30 characters |
|        |             | Approximate date    |
| 5      | Description | Text: 80 characters |
| 6      | Results     | Text: 80 characters |